## **最新バージョンへのアップデート通知機能を追加**

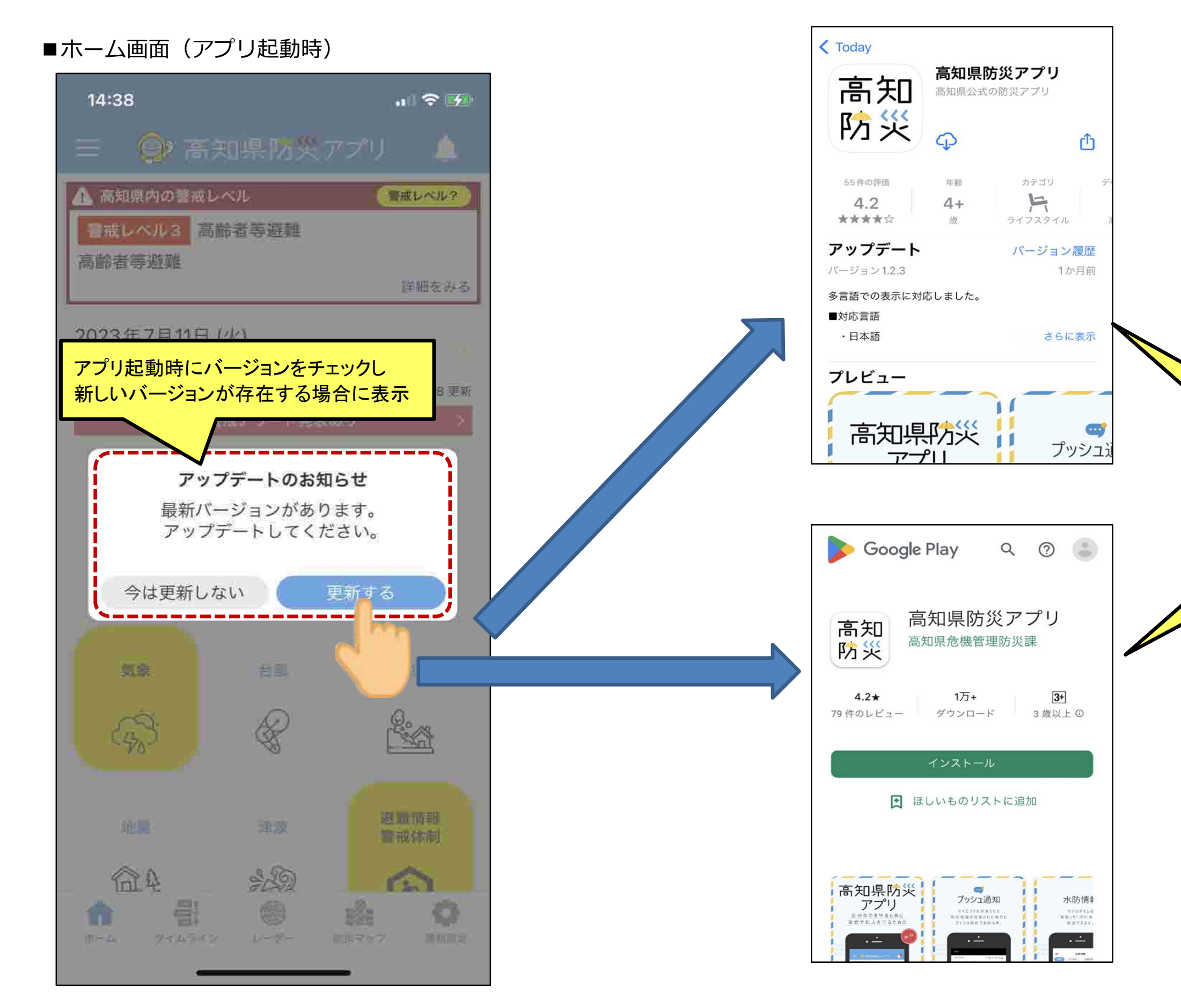

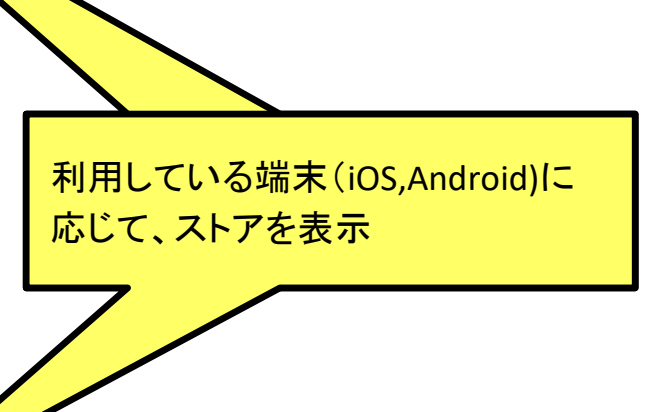